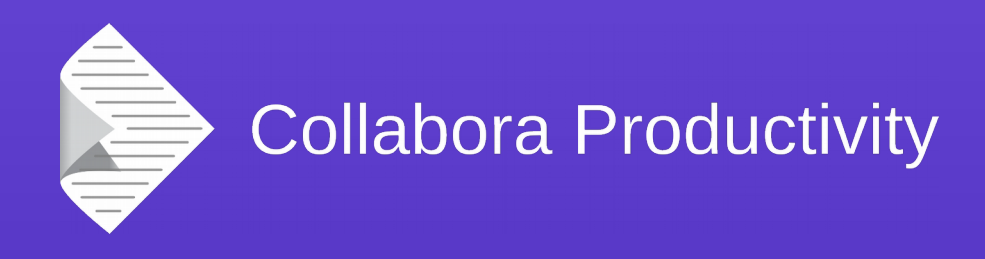

## **Rendercontext & Double-Buffering**

#### By Jan Holesovsky

@JHolesovsky <kendy@collabora.com>

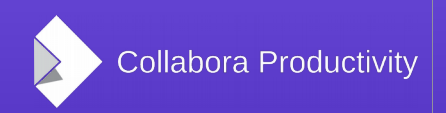

@CollaboraOffice www.CollaboraOffice.com

## VCL changes...

- VCL (Visual Class Library)
	- LibreOffice's graphics toolkit
	- $\cdot$  ~20 year history
	- Undergoing a major upgrade to allow modern features like OpenGL support
- Attend the Michael's VCL talk
	- The rendercontext is just part of the entire picture

## When do we draw?

- Before the RenderContext rework started, Paint() methods were called just at any time
	- When painting (that's OK of course)
	- But also in event handlers (key press, mouse over effect, …)
	- Triggered by timer
	- Any other random time (eg. in Writer the debug rectangle at the top left when layout finishes)

#### Ideal state

- Painting triggered in a controlled way
	- Only the Paint() methods paint
	- Only VCL triggers the paint
		- Consequently it can control the conditions of the paint – various setups / tear downs etc.
	- Everything else only invalidates the area
		- And VCL decides when to paint, and what
- Painting de-coupled from vcl::Window
	- vcl::Window becomes more abstract

## RenderContext – what's that?

- RenderContext: class that implements the drawing
	- At the moment, vcl::Window inherits from OutputDevice which allows all the painting at random points of time
		- That's what we want to avoid
- Instead, RenderContext is an implementation of the OutputDevice
	- And is passed as a param of the Paint() method
	- vcl:: Window paints only in Paint()

# Problems with direct paints

- Direct paints are problematic, because the render context is not available
	- The code that previously called Paint() directly now has to use Invalidate()
	- Invalidate()s are fast now thanks to the Idle work
- Rework to use Invalidate() has to be done carefully though
	- Danger of Invalidate() loops

## Double-buffering

- Easy once RenderContext is used everywhere
	- vcl/source/window/paint.cxx responsible for the rendering in the right order
	- For double-buffering, additionally:
		- Buffer set up before calling paint (VirtualDevice)
		- Then call the Paint()s (as before)
		- Copy the buffer to the screen when done

## Rendercontext rework

- Easy parts
	- Adding the RenderContext parameter (via clang plugin)
- Hard parts
	- Everything else :-)
- Implemented by Tomaž Vajngerl and Miklos Vajna
	- Laszlo Nemeth and others nailed down many bugs – thank you!

## Hard parts of the work

- Direct paints stateful in many cases
	- Background set once in a constructor, instead of the Paint method
- OutputDevice cached
	- Many places just try to remember the OutputDevice, and paint to it later
- Blinking cursor
	- Currently it just inverts what is on the screen
- Size of the window vs. size of the rendercontext confusion

## Current status

- Currently
	- Most of the classes modified to paint only in the Paint() methods
	- StartCenter completely double-buffered
	- Writer mostly double-buffered
		- Except text cursor needs inverting still and some deep pieces
- Try yourself:
	- export VCL DOUBLEBUFFERING FORCE ENABLE=1

DEMO

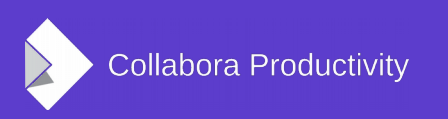

#### TODO

- Text cursor
	- Inverting not convenient; should we have it as a flat rectangle? [as in Firefox etc.]
- Switch it on for StartCenter and Writer
- Cleanup
	- Get rid of the code paths that are not needed for double-buffering
- Implement it for Calc, Impress and Base

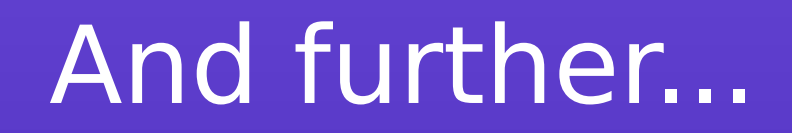

- Switch all the drawing to tiled rendering
	- Paint methods would not paint the entire screen, but only 256x256 'tiles'
- Currently used on Android & LibreOffice On-Line
	- Adding Desktop would make it one code path again
	- Would allow extremely fast OpenGL scrolling / panning / zoom

#### Questions?

#### Thanks for listening!

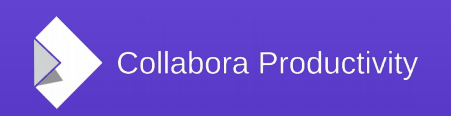

**LibreOffice Conference 2015, Aarhus | Jan Holesovsky** 14 / 14